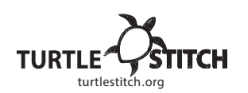

## **Tim / «Tim» mit Rahmen Dies ist mein Code:**

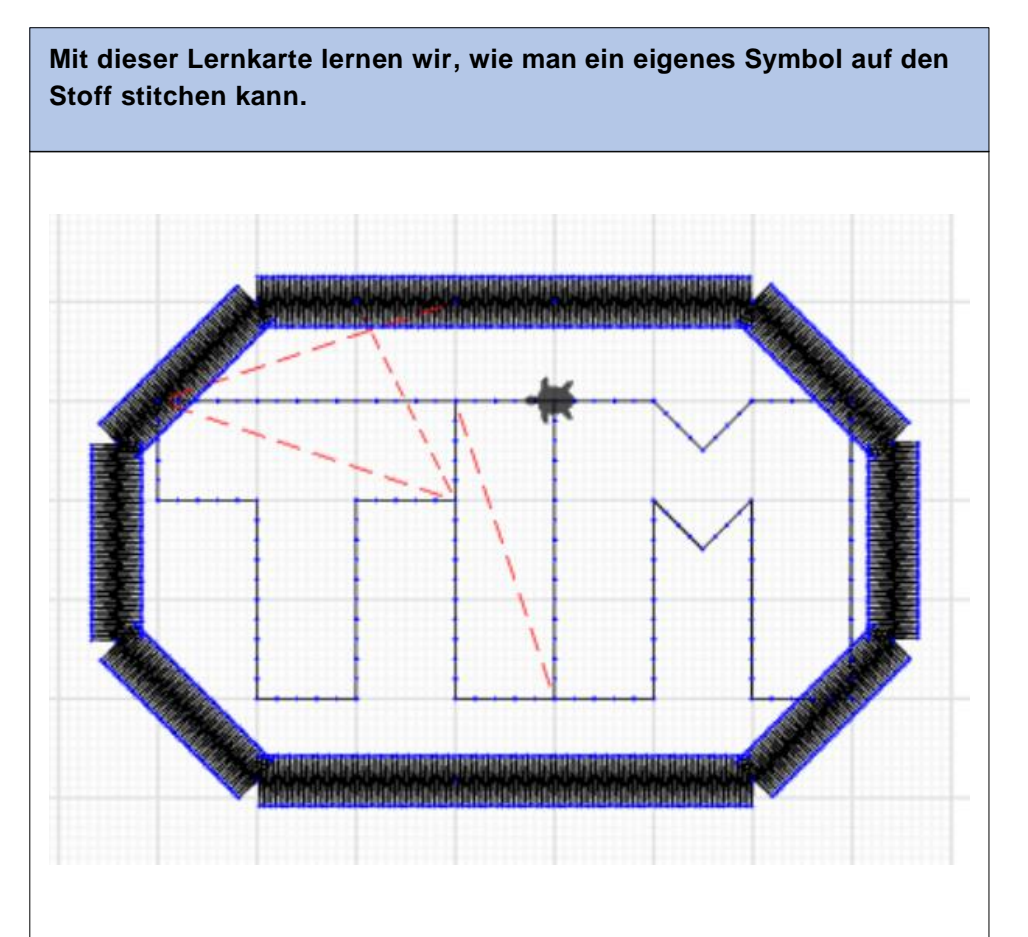

## **Was ist an meinem Projekt besonders?**

Es ist speziell, weil mein Name drauf ist. Es ist noch umrahmt. Mir gefällt es, dass der Rahmen fetter ist und dann die Schrift kleiner. Es passt zusammen und sieht cool aus. Das schwerste war, alle Buchstaben einzeln zu machen.

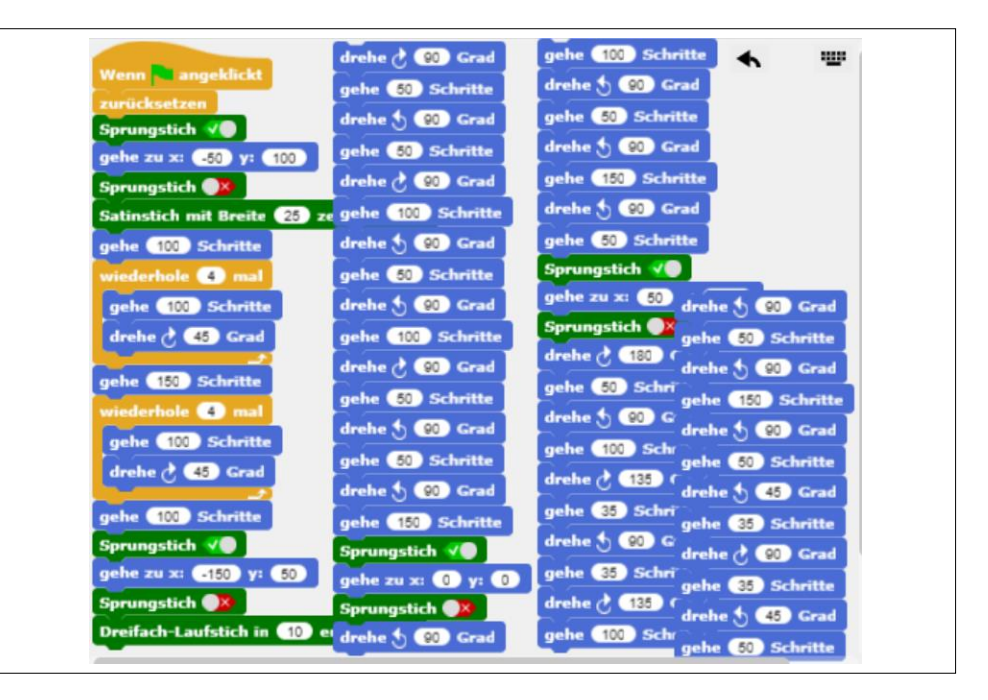

## **Beschreibung meines Codes:**

nach Reihenfolge

- Rahmen gemacht mit dem Satinstich.
- Sprungstich zu meinem Namen
- Dann mit Drehungen und Schritten meinen Namen (Buchstaben) gemacht.